# Process Address Spaces and **Binary Formats**

Don Porter – CSE 506

## Housekeeping

- $\div$  Lab deadline extended to Wed night (9/14)
- $\triangleleft$  Enrollment finalized if you still want in, email me
- $\triangleleft$  All students should have VMs at this point
	- $\triangleleft$  Email Don if you don't have one
- ò TA office hours posted
- $\triangleleft$  Private git repositories should be setup soon

### Review

 $\div$  We've seen how paging and segmentation work on x86

- $\triangleleft$  Maps logical addresses to physical pages
- $\triangle$  These are the low-level hardware tools
- $\triangleleft$  This lecture: build up to higher-level abstractions
- $\triangleleft$  Namely, the process address space

## Definitions (can vary)

- $\triangleleft$  Process is a virtual address space
	- $\div$  1+ threads of execution work within this address space
- ò A process is composed of:
	- $\triangleleft$  Memory-mapped files
		- $\triangleleft$  Includes program binary
	- $\triangle$  Anonymous pages: no file backing
		- $\triangleleft$  When the process exits, their contents go away

# Problem 1: How to represent?

- $\triangleleft$  What is the best way to represent the components of a process?
	- $\triangleleft$  Common question: is mapped at address x?
		- $\triangleleft$  Page faults, new memory mappings, etc.
- $\triangleleft$  Hint: a 64-bit address space is seriously huge
- ò Hint: some programs (like databases) map tons of data
	- $\triangleq$  Others map very little
- $\triangleleft$  No one size fits all

#### Sparse representation

 $\triangle$  Naïve approach might would be to represent each page

- ò Mark empty space as unused
- $\triangleleft$  But this wastes OS memory
- $\triangle$  Better idea: only allocate nodes in a data structure for memory that is mapped to something
	- $\triangleq$  Kernel data structure memory use proportional to complexity of address space!

#### Linux: vm\_area\_struct

- $\triangleleft$  Linux represents portions of a process with a vm\_area\_struct, or vma
- ò Includes:
	- $\triangleleft$  Start address (virtual)
	- $\triangleleft$  End address (first address after vma) why?
		- ò Memory regions are page aligned
	- ò Protection (read, write, execute, etc) implication?
		- $\triangleleft$  Different page protections means new vma
	- $\triangleleft$  Pointer to file (if one)
	- $\triangleleft$  Other bookkeeping

# Simple list representation

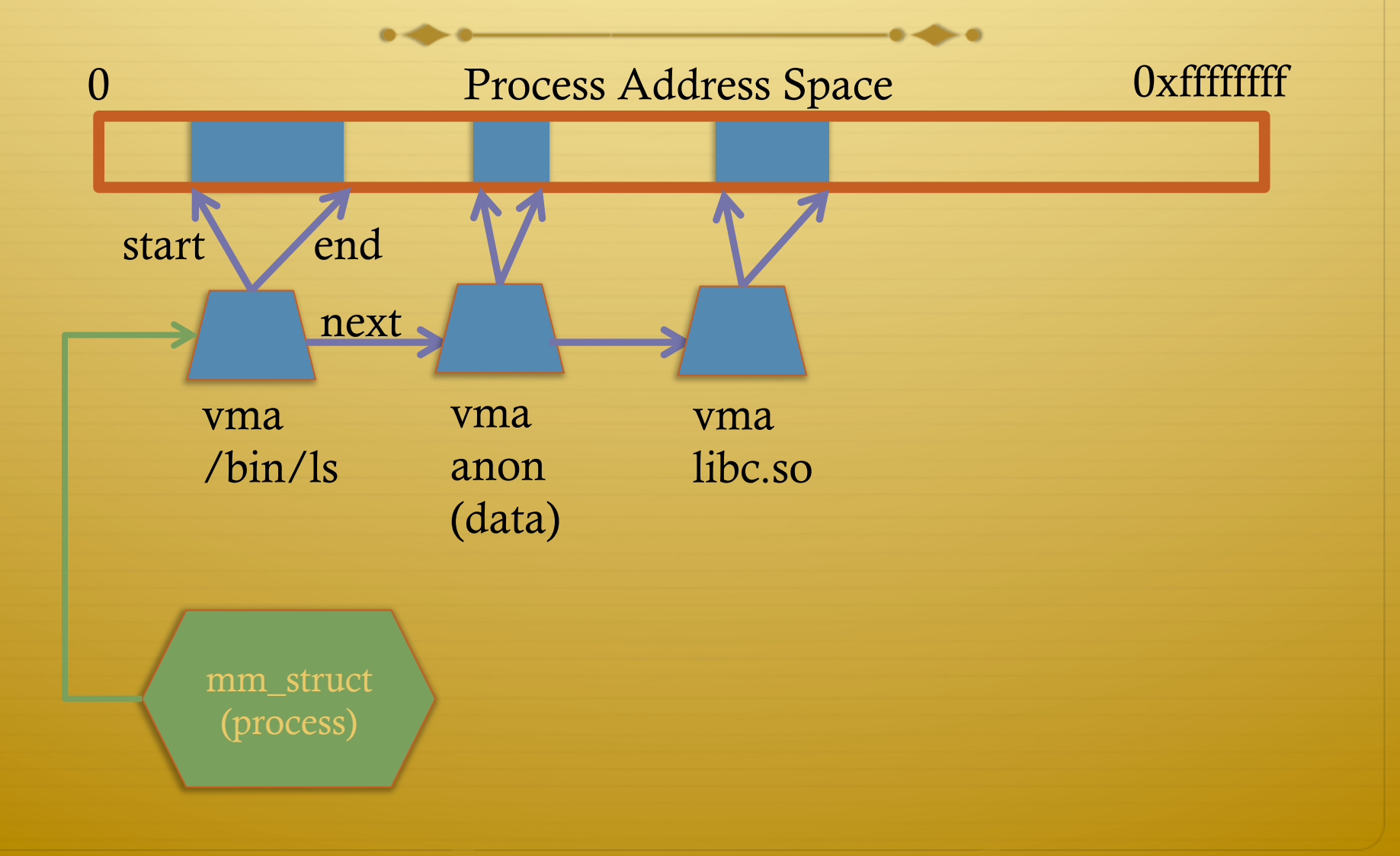

## Simple list

- $\triangleleft$  Linear traversal O(n)
	- ò Shouldn't we use a data structure with the smallest O?
- $\triangleleft$  Practical system building question:
	- $\triangleleft$  What is the common case?
	- $\triangleleft$  Is it past the asymptotic crossover point?
- $\triangleq$  If tree traversal is O(log n), but adds bookkeeping overhead, which makes sense for:
	- $\div$  10 vmas: log 10 =  $\sim$  3; 10/2 = 5; Comparable either way
	- $\div$  100 vmas: log 100 starts making sense

#### Common cases

- $\triangleleft$  Many programs are simple
	- ò Only load a few libraries
	- $\triangleq$  Small amount of data
- $\triangle$  Some programs are large and complicated
	- $\triangleleft$  Databases
- $\triangle$  Linux splits the difference and uses both a list and a redblack tree

#### Red-black trees

- $\triangleleft$  (Roughly) balanced tree
- $\triangle$  Read the wikipedia article if you aren't familiar with them
- $\triangleleft$  Popular in real systems
	- $\triangle$  Asymptotic == worst case behavior
		- ò Insertion, deletion, search: log n
		- ò Traversal: n

# Optimizations

- $\triangleleft$  Using an RB-tree gets us logarithmic search time
- ♦ Other suggestions?
- $\triangleleft$  Locality: If I just accessed region x, there is a reasonably good chance I'll access it again
	- $\triangle$  Linux caches a pointer in each process to the last vma looked up
	- $\triangle$  Source code (mm/mmap.c) claims 35% hit rate

# Demand paging

- ò Creating a memory mapping (vma) doesn't necessarily allocate physical memory or setup page table entries
	- $\triangleleft$  What mechanism do you use to tell when a page is needed?
- $\triangleleft$  It pays to be lazy!
	- $\triangle$  A program may never touch the memory it maps.
		- ò Examples?
			- $\triangle$  Program may not use all code in a library
	- $\triangle$  Save work compared to traversing up front
	- ò Hidden costs? Optimizations?
		- $\triangle$  Page faults are expensive; heuristics could help performance

#### Linux APIs

 $\triangleq$  mmap(void \*addr, size\_t length, int prot, int flags, int fd, off\_t offset);

ò munmap(void \*addr, size\_t length);

- $\triangleleft$  How to create an anonymous mapping?
- $\triangleleft$  What if you don't care where a memory region goes (as long as it doesn't clobber something else)?

### Example 1:

ò Let's map a 1 page (4k) anonymous region for data, readwrite at address 0x40000

ò mmap(0x40000, 4096, PROT\_READ|PROT\_WRITE, MAP\_ANONYMOUS, -1, 0);

 $\triangleq$  Why wouldn't we want exec permission?

## Insert at 0x40000

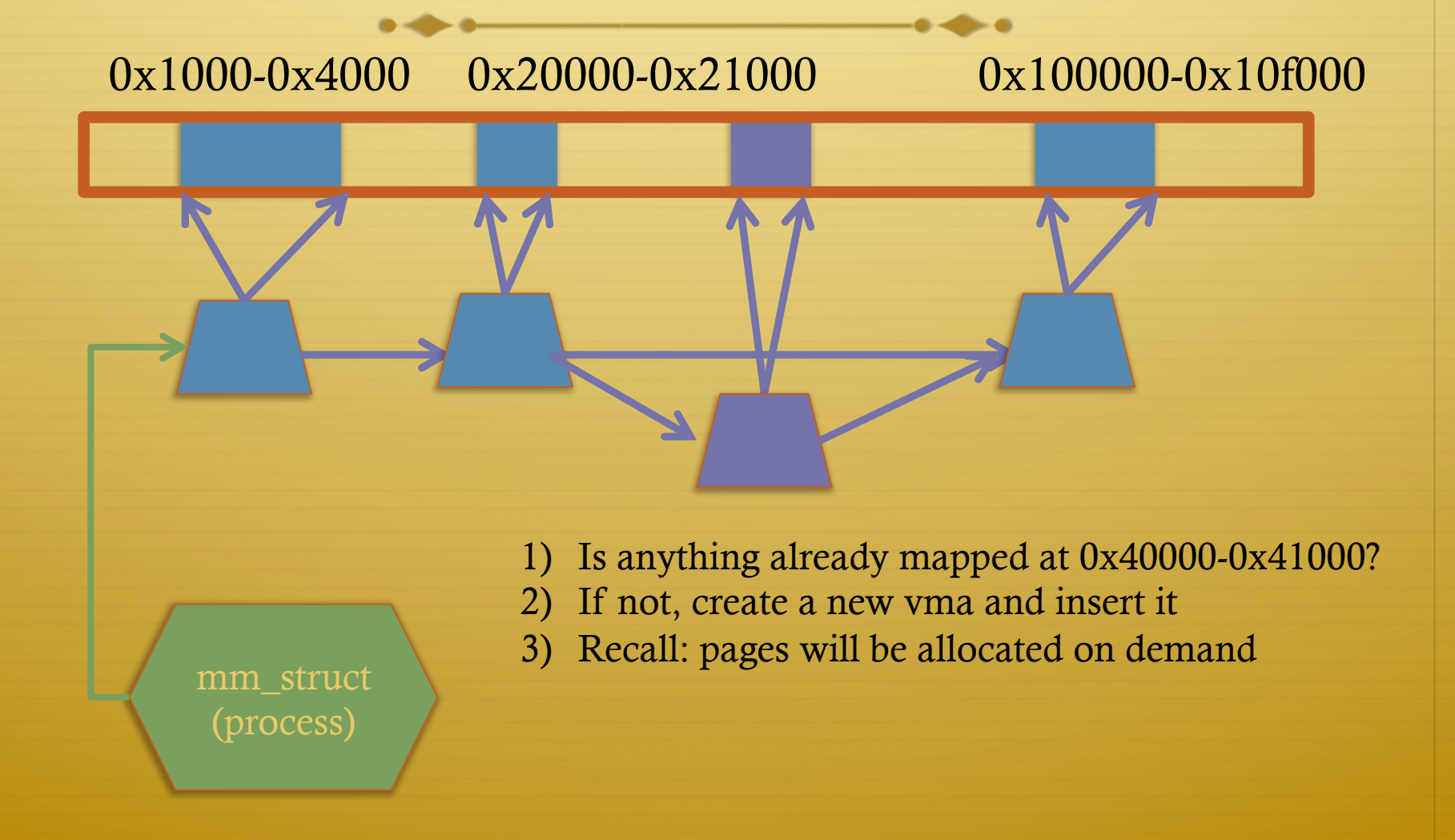

#### Scenario 2

- $\triangleleft$  What if there is something already mapped there with read-only permission?
	- ò Case 1: Last page overlaps
	- ò Case 2: First page overlaps
	- $\triangleleft$  Case 3: Our target is in the middle

# Case 1: Insert at 0x40000

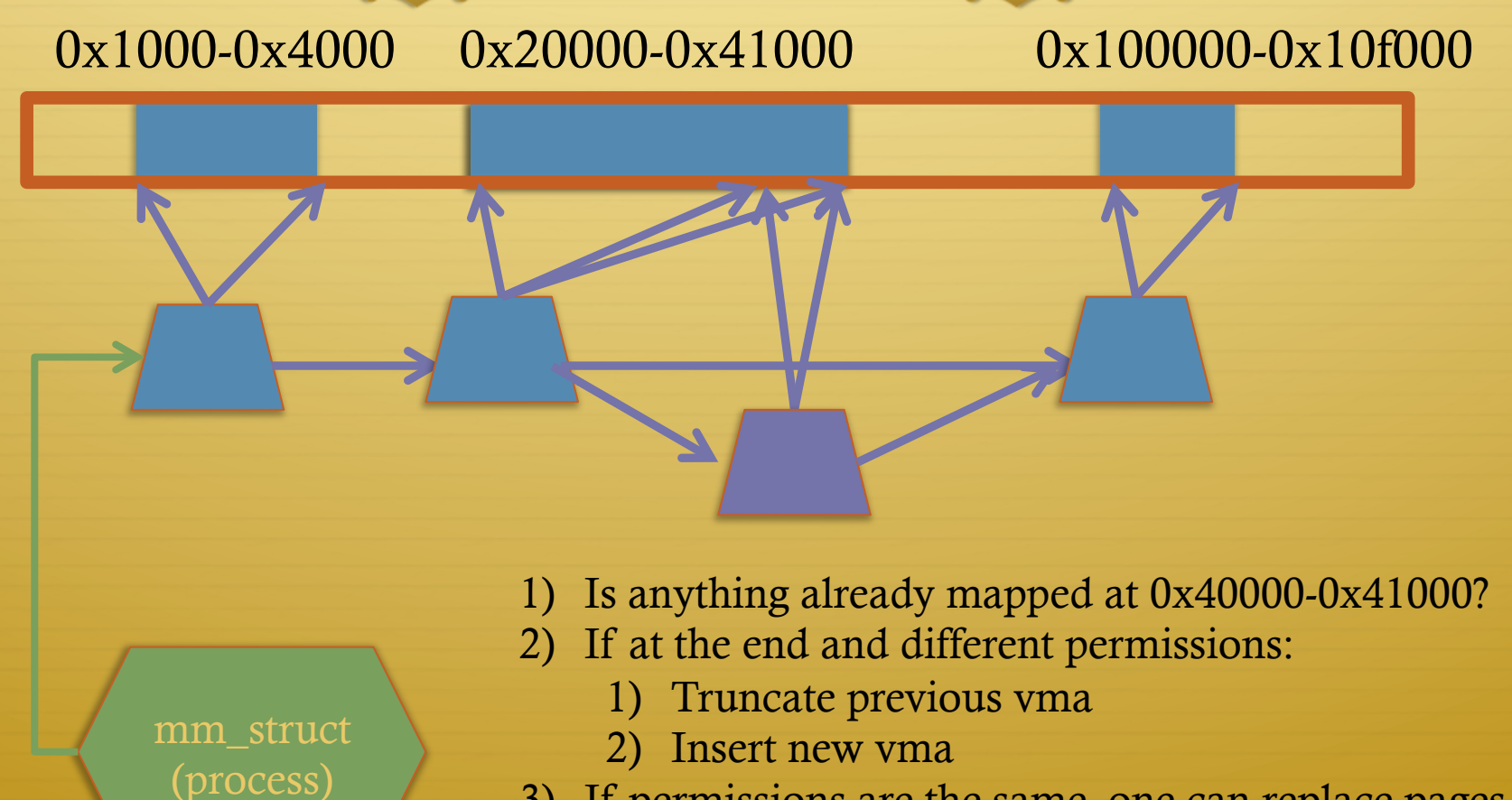

3) If permissions are the same, one can replace pages and/or extend previous vma

# Case 3: Insert at 0x40000

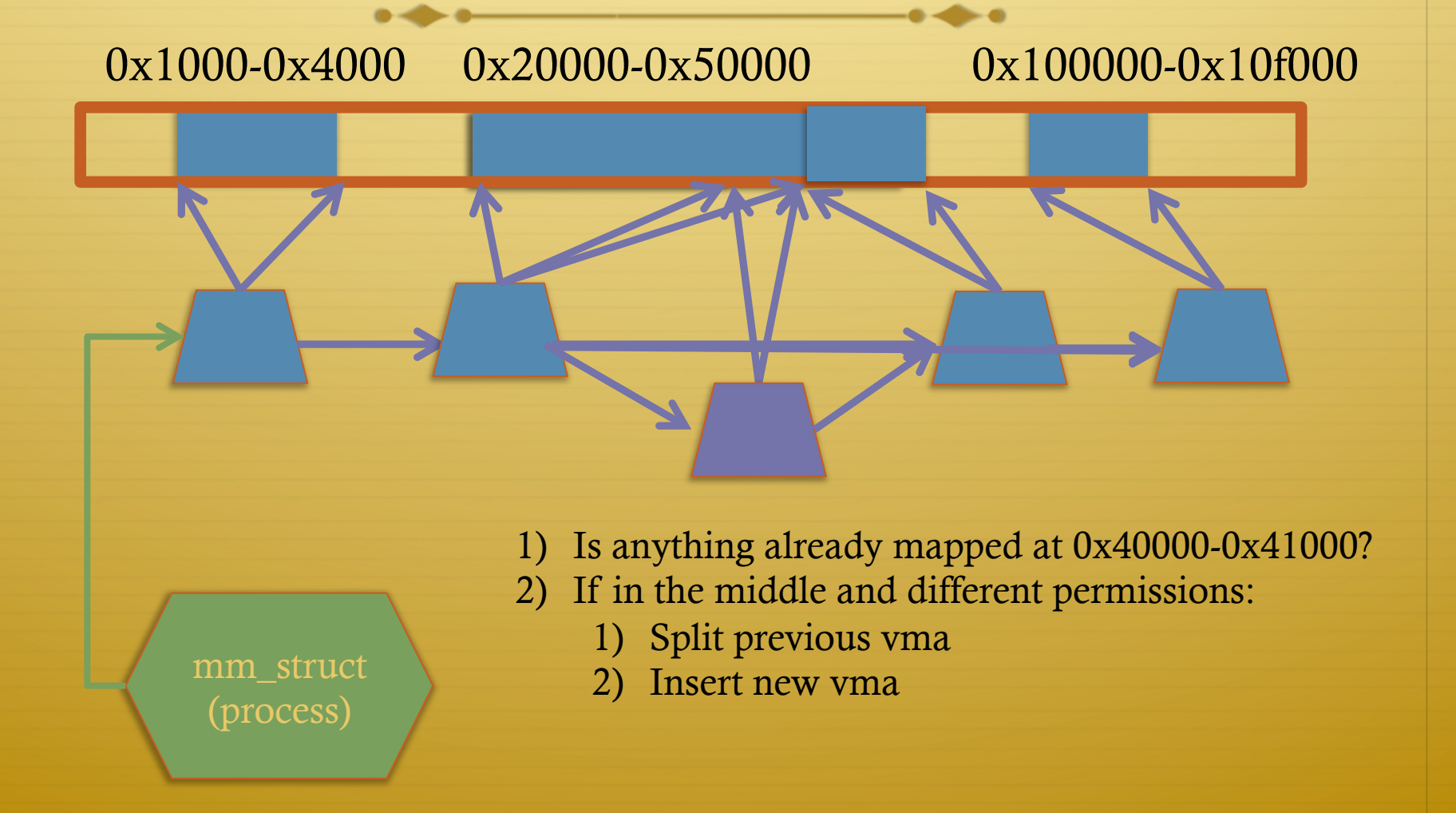

# Unix fork()

- $\triangleleft$  Recall: this function creates and starts a copy of the process; identical except for the return value
- ò Example:
- int pid =  $fork()$ ;
- if (pid  $== 0)$  {
	- // child code
- } else if (pid > 0) {
	- // parent code
- } else // error

# Copy-On-Write (COW)

- $\triangle$  Naïve approach would march through address space and copy each page
	- $\triangleleft$  Like demand paging, lazy is better. Why?
	- ò Most processes immediately exec() a new binary without using any of these pages

# How does COW work?

- ò Memory regions:
	- New copies of each vma are allocated for child during fork
	- $\triangle$  As are page tables
- $\triangleleft$  Pages in memory:
	- $\triangle$  In page table (and in-memory representation), clear write bit, set COW bit
		- $\triangleleft$  Is the COW bit hardware specified?
		- $\triangleleft$  No, OS uses one of the available bits in the PTE
	- $\triangleleft$  Make a new, writeable copy on a write fault

# Idiosyncrasy 1: Stacks Grow Down

 $\div$  In Linux/Unix, as you add frames to a stack, they actually decrease in virtual address order

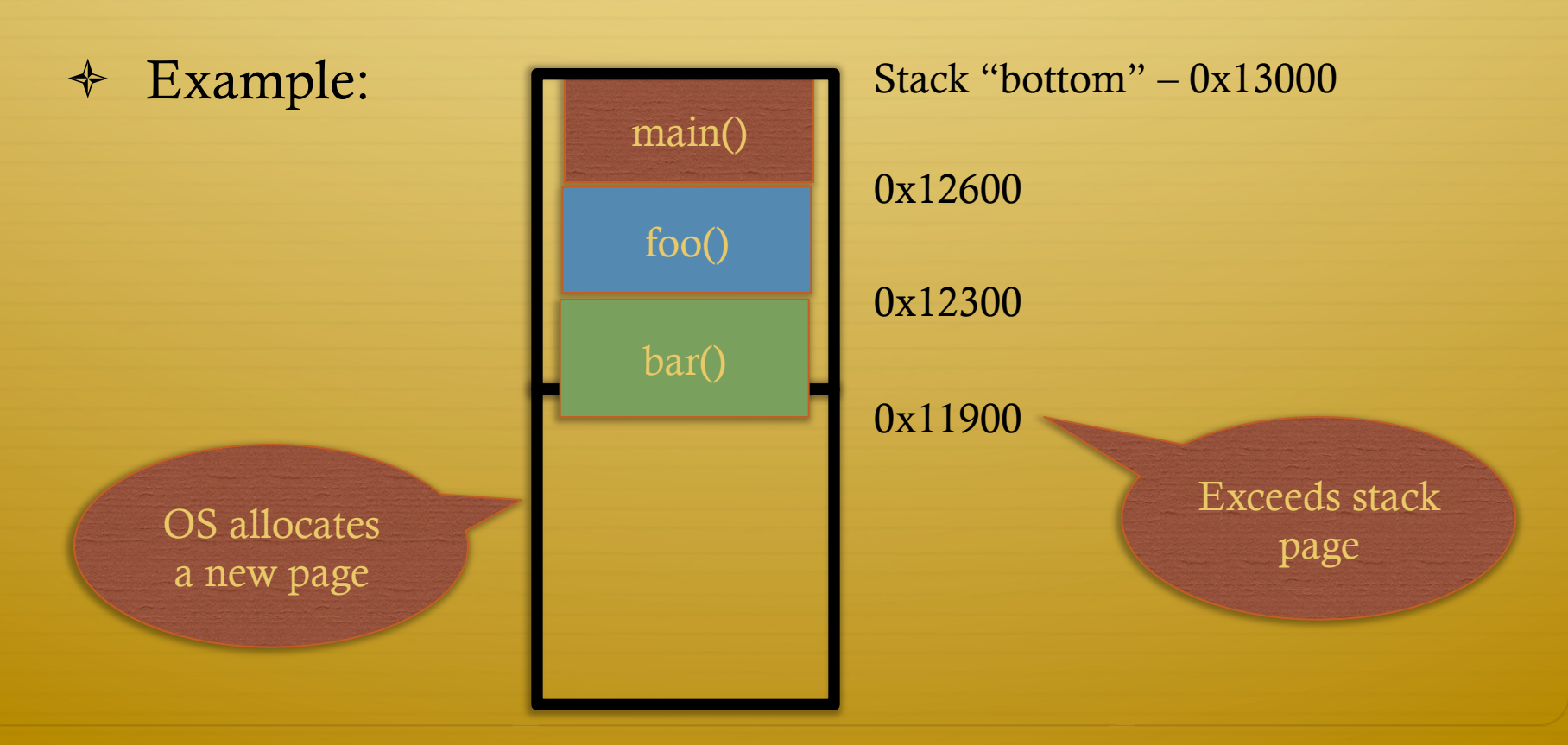

### Problem 1: Expansion

- $\triangleleft$  Recall: OS is free to allocate any free page in the virtual address space if user doesn't specify an address
- ò What if the OS allocates the page below the "top" of the stack?
	- $\triangle$  You can't grow the stack any further
	- $\triangle$  Out of memory fault with plenty of memory spare
- ò OS must reserve stack portion of address space
	- ò Fortunate that memory areas are demand paged

# Feed 2 Birds with 1 Scone

 $\triangleleft$  Unix has been around longer than paging

- ò Remember data segment abstraction?
- $\triangleleft$  Unix solution:

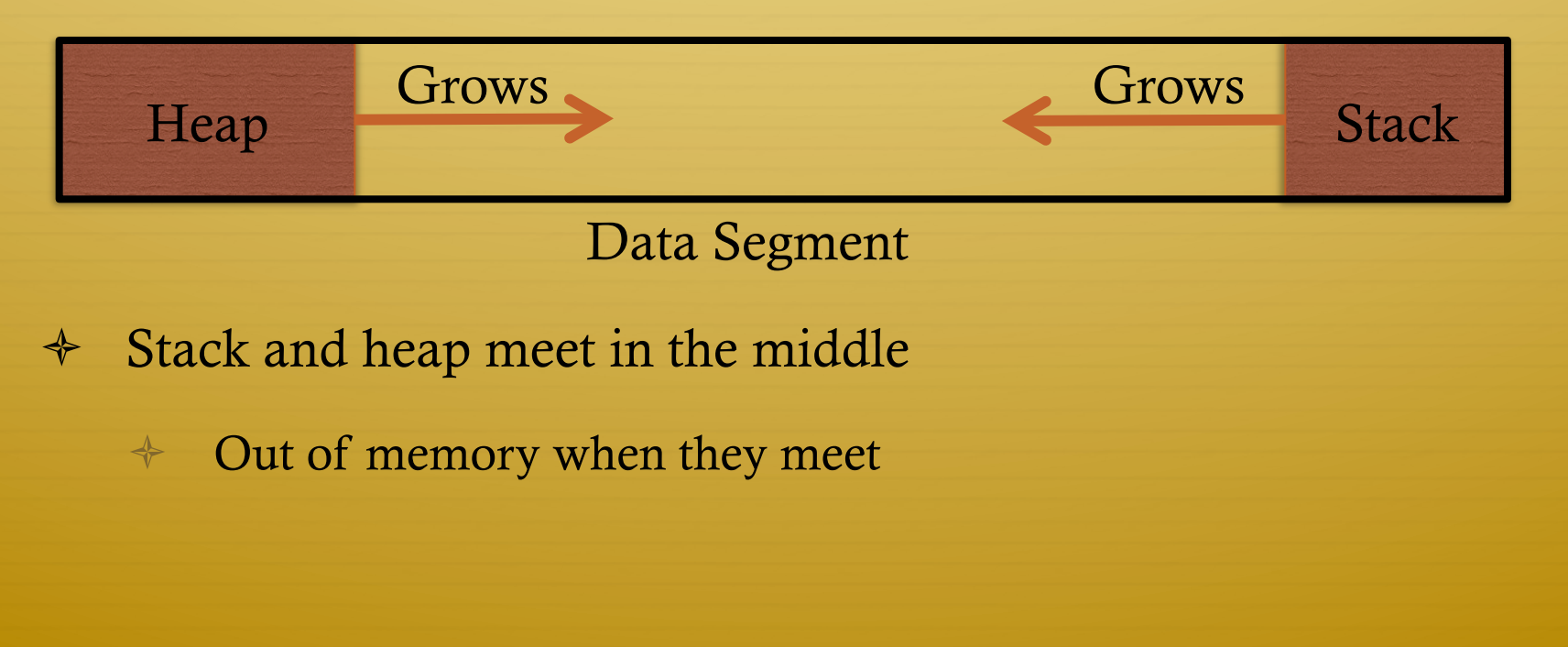

### But now we have paging

 $\div$  Unix and Linux still have a data segment abstraction  $\div$  Even though they use flat data segmentation!

- → sys\_brk() adjusts the endpoint of the heap
	- Still used by many memory allocators today  $\Rightarrow$

## Windows Comparison

→ LPVOID VirtualAllocEx( \_in HANDLE hProcess, in opt LPVOID lpAddress, in SIZE\_T dwSize, in DWORD flAllocationType, in DWORD flProtect);

- $\div$  Library function applications program to
	- $\triangleq$  Provided by ntdll.dll the rough equivalent of Unix libe
	- Implemented with an undocumented system call

## Windows Comparison

- LPVOID VirtualAllocEx( in HANDLE hProcess,  $\Leftrightarrow$ in opt LPVOID lpAddress, in SIZE\_T dwSize, in DWORD flAllocationType, in DWORD flProtect);
- $\triangleleft$  Programming environment differences:
	- → Parameters annotated (\_\_out, \_\_in\_opt, etc), compiler checks
	- Name encodes type, by convention  $\Leftrightarrow$
	- dwSize must be page-aligned (just like mmap)  $\Rightarrow$

# Windows Comparison

- LPVOID VirtualAllocEx( in HANDLE hProcess,  $\clubsuit$ in\_opt LPVOID lpAddress, in SIZE\_T dwSize, in DWORD flAllocationType, in DWORD flProtect);
- $\triangleleft$  Different capabilities
	- hProcess doesn't have to be you! Pros/Cons?  $\Leftrightarrow$
	- flAllocationType can be reserved or committed  $\Rightarrow$ 
		- $\triangleleft$  And other flags

#### Reserved memory

- $\triangleleft$  An explicit abstraction for cases where you want to prevent the OS from mapping anything to an address region
- $\triangle$  To use the region, it must be remapped in the committed state
- ò Why?
	- ò My speculation: Gives the OS more information for advanced heuristics than demand paging

### Part 1 Summary

- $\triangle$  Understand what a vma is, how it is manipulated in kernel for calls like mmap
- $\triangleleft$  Demand paging, COW, and other optimizations
- $\triangleleft$  brk and the data segment
- $\div$  Windows VirtualAllocEx() vs. Unix mmap()

## Part 2: Program Binaries

- $\triangleleft$  How are address spaces represented in a binary file?
- ò How are processes loaded?
- $\triangleleft$  How are multiple architectures/personalities handled?

#### Linux: ELF

- ò Executable and Linkable Format
- ò Standard on most Unix systems
	- $\triangleleft$  And used in JOS
	- $\rightarrow$  You will implement part of the loader in lab 3
- $\div$  2 headers:
	- ò Program header: 0+ segments (memory layout)
	- $\triangle$  Section header: 0+ sections (linking information)

# Helpful tools

- $\div$  readelf Linux tool that prints part of the elf headers
- $\triangleleft$  objdump Linux tool that dumps portions of a binary
	- Includes a disassembler; reads debugging symbols if  $\Leftrightarrow$ present

# Key ELF Segments

 $\div$  For once, not the same thing as hardware segmentation

- $\triangleq$  Similar idea, though
- $\div$  .text Where read/execute code goes
	- $\triangleleft$  Can be mapped without write permission
- $\triangleleft$  . data Programmer initialized read/write data
	- $\div$  Ex: a global int that starts at 3 goes here
- $\triangle$  .bss Uninitialized data (initially zero by convention)
- $\triangleleft$  Many other segments

### Sections

- $\triangleleft$  Also describe text, data, and bss segments
- $\triangle$  Plus:
	- Procedure Linkage Table (PLT) jump table for libraries  $\Rightarrow$
	- $\div$  rel.text Relocation table for external targets
	- $\triangleq$  symtab Program symbols

# How ELF Loading Works

- $\triangleleft$  execve("foo", ...)
- $\triangle$  Kernel parses the file enough to identify whether it is a supported format
	- $\triangle$  If static elf, it loads the text, data, and bss sections, then drops into the program
	- $\triangle$  If it is a dynamic elf, it instead loads the dynamic linker and drops into that
	- $\triangle$  If something else, it loads the specified linker (dynamic elf is somewhat a special case of this)

# Dynamic Linking

- $\triangle$  Rather than start at main(), start at a setup routine
- ò As long as the setup routine is self-contained, it can:
	- $\div$  1) Walk the headers to identify needed libraries
	- $\div$  2) Issue mmap() calls to map in said libraries
	- $\rightarrow$  3) Do other bookkeeping
	- $\div$  4) Call main()

# Position-Independent Code

- ò Quick definition anyone?
- ò How implemented?
	- $\triangleq$  Intuition: All jump targets and calls must be PC-relative
	- $\triangle$  Or relative to the start of the section (i.e., dedicate a register to hold a base address that is added to a jump target)
- $\triangleleft$  Libraries (shared objects) must be position-independent

# How to call a .so function? (from a program)

- $\triangle$  If the linker doesn't know where a function will end up, it creates a relocation
	- $\triangleleft$  Index into the symbol table, location of call in code, type
- $\triangle$  Part of loading: linker marches through each relocation and overwrites the call target
	- ↑ But I thought .text was read-only?
	- ò Linker must modify page permissions, or kernel must set .text copy-on-write

How to call a .so function? (from another .so)

- ò Compiler creates a jump table for all external calls
	- $\triangleleft$  Called the plt; entries point to a global offset table (got) entry
	- $\triangleq$  got stores location where a symbol was loaded in memory
- $\triangleleft$  Lazily resolved (laziness is a virtue, remember?)
	- $\triangle$  Initially points to a fixup routine in the linker
	- $\triangle$  First time it is called, it figures out the relocation
		- $\triangleleft$  Overwrites appropriate got entry

# Windows PE (portable executable, or .exe)

- Import and Export Table (not just an import table)  $\clubsuit$
- ♦ Setup routines called when:
	- The dll is loaded into a process  $\Rightarrow$
	- Unloaded  $\Leftrightarrow$
	- $\div$  When a thread enters and exits
- $\div$  DLLs are generally not position independent
	- + Loading one at the non-preferred address requires code fixup (called rebasing)

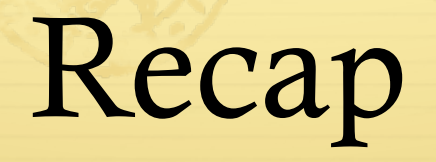

- $\triangleleft$  Goal is to convey intuitions about how programs are set up in Linux and Windows
- ò OS does preliminary executable parsing, maps in program and maybe dynamic linker
- $\triangleleft$  Linker does needed fixup for the program to work

# Advanced Topics

- $\triangleleft$  How to handle other binary formats
- $\div$  How to run 32-bit executables on a 64-bit OS?

#### Non-native formats

- $\triangle$  Most binary formats are identified in the first few bytes with a magic string
	- $\triangleq$  Windows .exe files start with ascii characters "MZ", for its designer Mark Zbikowski
	- ò Interpreted languages (sh, perl, python) use "#!" followed by the path to the interpreter
- $\triangleleft$  Assuming the magic text can be found easily, Linux allows an interpreter to be associated with a format
- $\triangleleft$  Like the ELF linker, this gets started upon exec

### Ex: Other Unix Flavors

 $\triangle$  The APIs on most Unix programs are quite similar ò POSIX interfaces can just call Linux libc directly  $\triangle$  Others may require a shim, or small bits of code to emulate expected differences on the host platform

# Ex: WINE

- $\div$  The same strategy is used to emulate Windows on Linux
- → WINE includes reimplementations of Windows lowlevel libraries on Linux system calls
	- $\triangleq$  And a "dynamic linker" that emulates the one in ntdll

### Linux32 on 64-bit Linux

- $\div$  64-bit x86 chips can run in 32-bit mode
- $\div$  ELF can identify target architecture
- $\triangleleft$  What does the OS need to do for 32-bit programs?
	- $\triangle$  Set up 32-bit page tables
	- $\triangleq$  Keep old system call table around
		- $\triangleleft$  Add shims for calling convention and other low-level ops
	- $\triangleleft$  Have 32-bit binaries and libraries on disk

#### FatELF

- $\div$  Experimental new feature (not in kernel yet)
- $\triangleleft$  Rather than one .text, .bss, etc, have:
	- .text- $x86$ , .text- $x86-64$ , .text-arm, etc.  $\Leftrightarrow$
- $\div$  Kernel/linker select appropriate sections for architecture
- → Wastes some disk space, but no memory
- $\triangleleft$  Saves human effort
- → Same idea as Apple's Universal Binary format

#### Summary

- $\triangleleft$  We've seen a lot of details on how programs are represented:
	- $\triangleq$  In the kernel when running
	- $\triangle$  On disk in an executable file
	- $\triangleleft$  And how they are bootstrapped in practice
- $\triangleleft$  Will help with lab 3